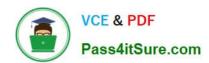

# HP0-Y49<sup>Q&As</sup>

**HP ATP FlexNetwork Solutions** 

# Pass HP HP0-Y49 Exam with 100% Guarantee

Free Download Real Questions & Answers PDF and VCE file from:

https://www.pass4itsure.com/HP0-Y49.html

100% Passing Guarantee 100% Money Back Assurance

Following Questions and Answers are all new published by HP Official Exam Center

- Instant Download After Purchase
- 100% Money Back Guarantee
- 365 Days Free Update
- 800,000+ Satisfied Customers

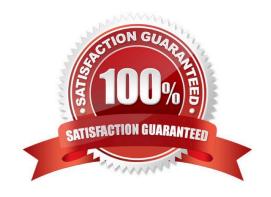

# https://www.pass4itsure.com/HP0-Y49.html

## 2022 Latest pass4itsure HP0-Y49 PDF and VCE dumps Download

### **QUESTION 1**

Which credential is required to validate SNMP v2c write requests?

- A. MD5 authkey
- B. AAA authentication
- C. Scheme
- D. Community string

Correct Answer: D

#### **QUESTION 2**

A network administrator attempts to create a loopback interface on an HP Comware switch, and it fails.

These are the commands the network administrator issues to do this.

[Comware] interface loopback 2

[Comware-Loopback2] ip address 172.18.20.1 255.255.255.0

What is the problem with the proposed configuration/

- A. Only HP ProVision switches support loopback interface
- B. Loopback IP addresses must be in the 10.x.x.x subnet ranges
- C. Only one loopback is supported in Comware Loopback2 cannot be configured
- D. Loopback interface on Comware must use 32-bit marks

Correct Answer: D

#### **QUESTION 3**

Refer to the exhibit.

Exhibit: partial output of the HP Comware display ip routing command. Note the Pre or Preference column.

## https://www.pass4itsure.com/HP0-Y49.html

2022 Latest pass4itsure HP0-Y49 PDF and VCE dumps Download

[Comware] display ip routing-table

Routing Tables: Public Destinations : 7 Routers : 7

| Destination/Mask | Proto | Pre | Cost | NextHop   | Interface |
|------------------|-------|-----|------|-----------|-----------|
| 10.2.0.0/18      | OSPF  | 10  | 110  | 10.1.1.5  | Vlan3     |
| 10.2.64.0/17     | OSPF  | 10  | 130  | 10.1.1.13 | Vlan5     |
| 10.2.128.0/17    | OSPF  | 10  | 30   | 10.1.1.5  | vlan3     |
| 10.2.192.0/17    | OSPF  | 10  | 40   | 10.1.1.13 | vlan5     |

## <- output omitted ->

On an HP ProVision switch, what is the corresponding term used for the Pre column in the Comware output shown in the exhibit?

- A. Administrative distance B. Protocol ranking
- C. Cost
- D. Metric

Correct Answer: A

#### **QUESTION 4**

A network administrator has a network of HP ProVision switches with operator and manager passwords configured. The network administrator uses the copy config startup-config tftp pc command on each switch to save all the switch configuration to a TFTP server. The network administrator copies the configuration from one HP ProVision 3800 switch to an identical HP ProVision 3800 switch. The new switch no longer prompts for an operator or manager passwords.

What is the cause of this problem?

- A. The passwords must the saved by using a separate TFTP transfer with the copy passwords tftp pc command.
- B. The passwords cannot be restored they contain special characters misunderstood by the TFTP server.
- C. The passwords cannot be restored by default, to the startup-config file on the switch when executing the write memory command.

Correct Answer: C

## **QUESTION 5**

Which HP Comware component allows a network administrator to adjust the logging process?

A. SNMP management center

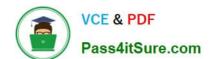

## https://www.pass4itsure.com/HP0-Y49.html

2022 Latest pass4itsure HP0-Y49 PDF and VCE dumps Download

- B. Information center
- C. Logging process
- D. System logging center

Correct Answer: B

Acting as the system information hub, information center classifies and manages system information, offering a powerful support for network administrators and developers in monitoring network performance and diagnosing network problems. The following describes the working process of information center:

Receives the log, trap, and debugging information generated by each module. Outputs the above information to different information channels according to the user-defined output rules. Outputs the information to different destinations based on the information channel-to-destination associations.

HP0-Y49 VCE Dumps

HP0-Y49 Study Guide

HP0-Y49 Braindumps

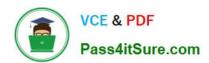

To Read the Whole Q&As, please purchase the Complete Version from Our website.

# Try our product!

100% Guaranteed Success

100% Money Back Guarantee

365 Days Free Update

**Instant Download After Purchase** 

24x7 Customer Support

Average 99.9% Success Rate

More than 800,000 Satisfied Customers Worldwide

Multi-Platform capabilities - Windows, Mac, Android, iPhone, iPod, iPad, Kindle

We provide exam PDF and VCE of Cisco, Microsoft, IBM, CompTIA, Oracle and other IT Certifications. You can view Vendor list of All Certification Exams offered:

https://www.pass4itsure.com/allproducts

## **Need Help**

Please provide as much detail as possible so we can best assist you. To update a previously submitted ticket:

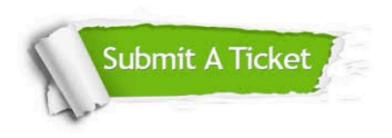

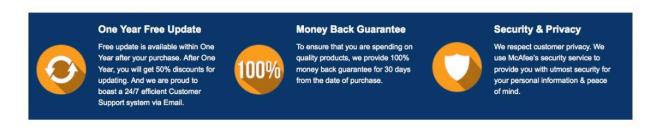

Any charges made through this site will appear as Global Simulators Limited.

All trademarks are the property of their respective owners.

Copyright © pass4itsure, All Rights Reserved.